# Game Development with Corona SDK and Lua

@SergeyLerg
Spiral Code Studio

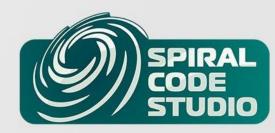

## Who is that guy on the stage?

PHP/JavaScript/HTML

C

Python

PHP

Lua

Go

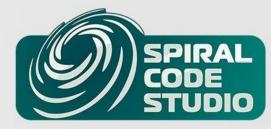

#### What is Corona SDK

- coronalabs.com, #corona
- Android, iOS, Windows Phone 8
- Development on Win or Mac
- 2D only (2.5D)
- Lua
- Fast and easy to use Simulator
- No need for Xcode

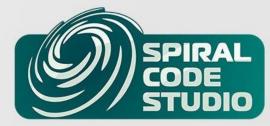

## Corona's Language Stack

- Core is pure C++ and OpenGL
- Objective-C and Java only in wrappers
- Lua for actual code and libraries

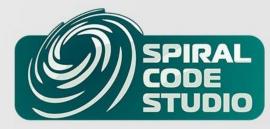

#### I U+2665 Lua

- Overall good language
- Simple, easy to learn
- Crossplatform and embeddable
- Small overhead
- But no JIT on iOS

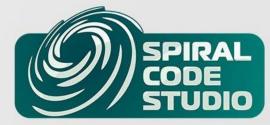

## Corona SDK

- High performance, similar to Unity3D
- Vast API
- Starter- Basic- Pro- Enterprise- plans

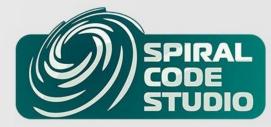

## **3rd Party SDK and Libs**

- Ad: Admob, iAd, Vungle, Chartboost...
- Facebook, Twitter, GameCenter, Google Play Game Services
- In-Apps: Apple, Google, Amazon, OUYA
- Analytics, zip, SQLite, JSON, LFS, bit, video, maps, native UI, PayPal...
- Scene manager, transitions and easings, timers, physics, gamepads
- Custom plugins

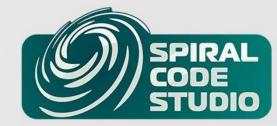

## Rapid Development

- Works on all platforms with little to no adjustments
- Fast
  - Simulator
  - Compiling (packaging)
  - Mini framework
- Hard to crash

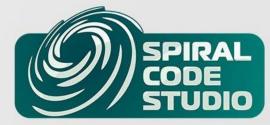

## **Fragmentation Zoo**

- Aspect ratios
- Content Scaling
- config.lua
- Reference screen coordinates

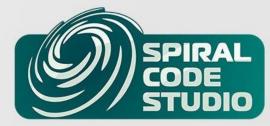

## config.lua

```
local w, h = display.pixelWidth, display.pixelHeight
while w >= 600 do
   w, h = w * 0.5, h * 0.5
end
application = {
   content = {
     width = w, height = h,
     scale = 'letterbox', fps = 60,
     imageSuffix = {['@2x'] = 1.2}
}}
```

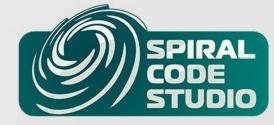

## When you deal with Lua

Everything looks like a table

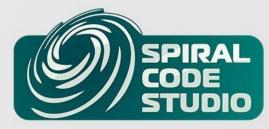

#### params

```
local function some(params)
  local self = {}
  self.x, self.y = params.x or 0, params.y or 0
  return self
end
```

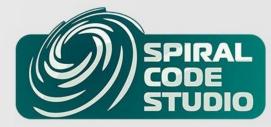

# Lua is too forgiving

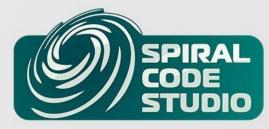

### **MOAR Punishment**

- strict.lua
- type checking
- strict syntax style
- unused variables
- non-nil type casting
- safe indexing
- memory leaks
- lost values on return

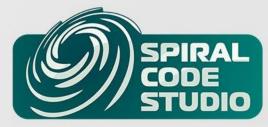

#### Inheritance

- Classless inheritance is great
- Metatables most of the time are overkill

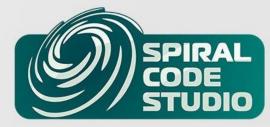

#### **Inheritance**

```
local function newBase(params)
  local base = {}
  function base:makeTheConsoleDirty()
   print('dirt-dirt-dirt')
 end
 base.heavyFunction = heavyFunction
  return base
end
local function newChild(params)
  local child = newParent()
  function child:cry() print('plak plak') end
  return child
```

end

#### **More Lua**

- Inline conditionals a = b and b.c or c
- Globals
- Automatic local variables
- Ad-hoc or monkey patching

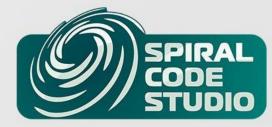

## Weakened tables

- Weak values
- Weak keys
- Weak programmer

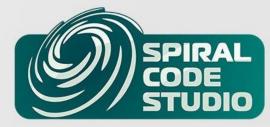

#### **Bad Lua code**

- Forgiveness
- Many beginners
- Internet
- Mixed whitespace
- Mixed quotes
- JavaLua, JSLua, PascalLua.

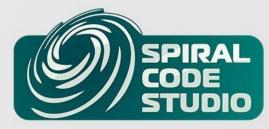

## **Metatables magic**

- Vector2D
- Transition a number

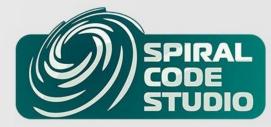

#### wxLua

- ZeroBrane Studio by Paul Kulchenko
- studio.zerobrane.com
- IRC #zerobrane

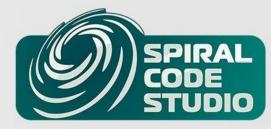

## Blog

- spiralcodestudio.com
- Corona/Lua tips
- 30+ are ready
- More than 30 are planned

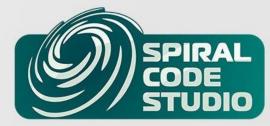

#### SPIRAL CODE STUDIO

#### 2048 Hex · Laser Puzzle · Hire Me

## Corona SDK Pro Tip of the Day #34 Transition.to() for simple numbers

30 Jul 2014 Socorona sdk, pro tip

transition.to() and other similar functions are designed to work only on display objects. But what if you need to smoothly transition a simple number instead?

A <u>recent tutorial</u> from Corona Labs pushed me to share this method. The idea is to use a simple table instead of a display object and with help of a metatable track a variable being transitioned inside this table.

I'll take the code from that tutorial as a base and modify it to use a metatable and transition.to().

CONTINUE READING ▶

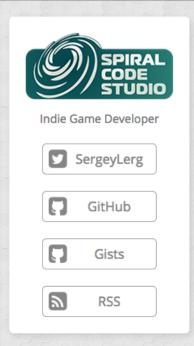

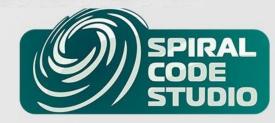

#### Clean

- Clear your mind and keyboard
- Clean keyboard leads to clean code

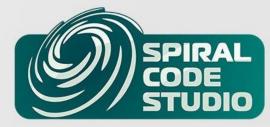

## Thank you

Sergey Lalov - Spira Code Studio

@SergeyLerg

13 September 2014

**Questions and Offers** 

spiralcodestudio@gmail.com

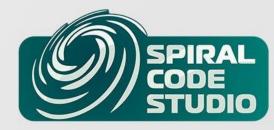